# **Requirements for Salesforce**

#### **Contents**

- [Prerequisites](#page-0-0)
- [Location Connection](#page-0-1)
- [Capture](#page-1-0)
- [Integrate and Refresh](#page-2-0)

**Salesforce Capture Hub Integrate** Ø ☎  $\boldsymbol{O}$ 

This section describes the requirements, access privileges, and other features of HVR when using Salesforce for replication. For information about compatibility and supported versions of Salesforce with HVR platforms, see [Platform Compatibility Matrix.](https://www.hvr-software.com/docs/display/HVR5/Platform+Compatibility+Matrix)

For the [Capabilities](https://www.hvr-software.com/docs/display/HVR5/Capabilities) supported by HVR on Salesforce, see [Capabilities for Salesforce](https://www.hvr-software.com/docs/display/HVR5/Capabilities+for+Salesforce).

For instructions to quickly setup replication into Salesforce, see [Quick Start for HVR - Salesforce.](https://www.hvr-software.com/docs/display/HVR5/Quick+Start+for+HVR+-+Salesforce)

### <span id="page-0-0"></span>**Prerequisites**

HVR requires that the [Salesforce Data Load](https://help.salesforce.com/articleView?id=data_loader.htm&type=5)er is installed to establish connection with Salesforce. The location of the Data Loader is supplied with the Salesforce location (e.g. **C: \Program Files\salesforce.com\Data Loader\Dataloader.jar**).

HVR uses Salesforce Data Loader to capture and integrate changes into Salesforce. So the capture from Salesforce is neither Log-based nor Trigger-based. Since Salesforce Data Loader is supported only for Windows and MacOS, HVR supports Salesforce only on Windows.

Java2SE or Java2EE version 5 or higher must be installed. If Java is not in the system **PATH**, then the environment variable **\$JAVA\_HOME** must be set to the Java installation directory using action **[Environment](https://www.hvr-software.com/docs/display/HVR5/Environment)**. Ensure that this is the directory that has a bin folder, e.g. if the Java bin directory is d:\java\bin, **\$JAVA\_HOME** should point to d:\java.

Data Loader version 45 and above requires [Zulu OpenJDK](https://www.azul.com/downloads/zulu) whereas prior versions required [Java](https://www.oracle.com/technetwork/java/javase/downloads/jre8-downloads-2133155.html) [Runtime Environment](https://www.oracle.com/technetwork/java/javase/downloads/jre8-downloads-2133155.html) (JRE).

If JRE related errors are encountered, ensure that the latest version of Data Loader is installed.

HVR can either connect to Salesforce directly from the hub machine, or it first connects to a remote machine with HVR's own remote protocol and then connects to Salesforce from that machine. A proxy server can be configured with action **[LocationProperties](https://www.hvr-software.com/docs/display/HVR5/LocationProperties) /Proxy**.

#### <span id="page-0-1"></span>**Location Connection**

This section lists and describes the connection details required for creating Salesforce location. HVR uses Salesforce Dataloader tool to connect to the Salesforce location.

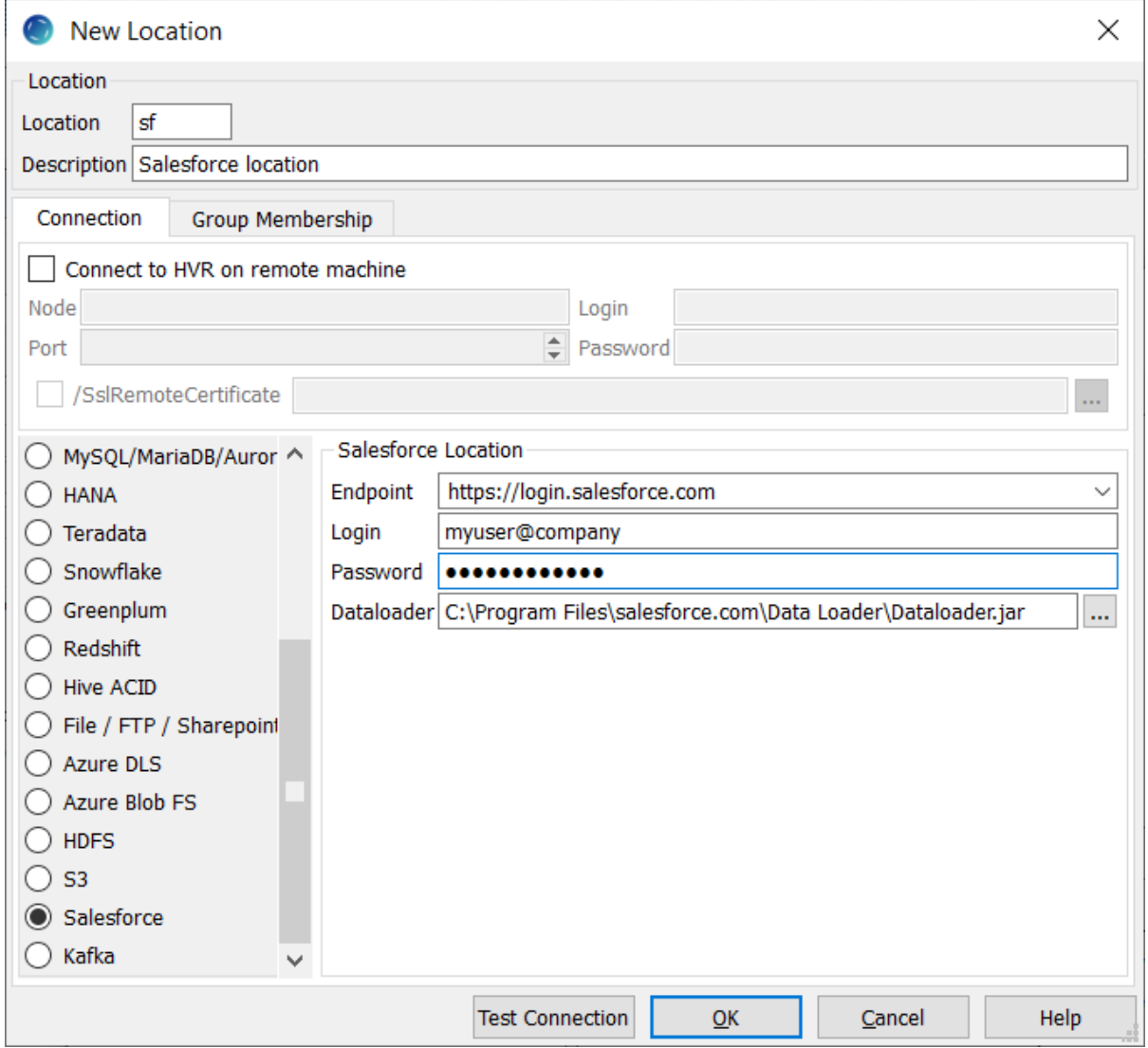

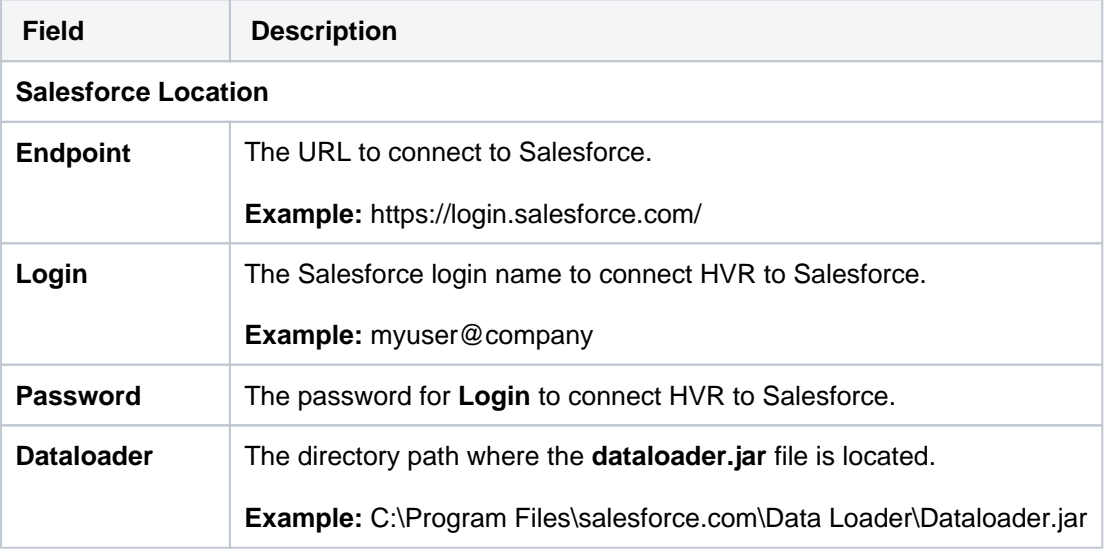

# <span id="page-1-0"></span>**Capture**

HVR supports capture from Salesforce location. HVR uses Salesforce Dataloader tool to capture changes from a Salesforce location. This section describes the configuration requirements/notes for **[cap](https://www.hvr-software.com/docs/display/HVR5/Capture) [turing](https://www.hvr-software.com/docs/display/HVR5/Capture)** changes from Salesforce location.

Rows can be read from Salesforce locations using action **Capture** and integrated into any database location. They can also be sent to a file location where they are written as XML files.

- A capture job reads all rows from the Salesforce table instead of just detecting changes. This means that the capture job should not be scheduled to run continuously. Instead, it can be run manually or periodically with action **[Scheduling](https://www.hvr-software.com/docs/display/HVR5/Scheduling) /CaptureStartTimes**.
- A channel with **Capture** must have table information defined; it cannot be used with a 'blob' file channel. The Salesforce 'API names' for tables and columns are case–sensitive and must match the 'base names' in the HVR channel. This can be done by defining **[TableProperties](https://www.hvr-software.com/docs/display/HVR5/TableProperties) /BaseName** actions on each of the capture tables and **[ColumnProperties](https://www.hvr-software.com/docs/display/HVR5/ColumnProperties) /BaseName** actions on each column.
- A capture restriction can be defined on a Salesforce location in Salesforce Object Query Language (SOQL) using action **[Restrict](https://www.hvr-software.com/docs/display/HVR5/Restrict) /CaptureCondition**.
- All rows captured from Salesforce are treated as inserts (**[hvr\\_op=1](https://www.hvr-software.com/docs/display/HVR5/Extra+Columns+for+Capture%2C+Fail+and+History+Tables)**). Deletes cannot be captured.
- Salesforce locations can only be used for replication jobs; **[HVR Refresh](https://www.hvr-software.com/docs/display/HVR5/Hvrrefresh)** and **[HVR Compare](https://www.hvr-software.com/docs/display/HVR5/Hvrcompare)** are not supported.

## <span id="page-2-0"></span>**Integrate and Refresh**

HVR uses Salesforce Dataloader tool to write data to a Salesforce location during **[Integrate](https://www.hvr-software.com/docs/display/HVR5/Integrate)** (continuous) and **[Refresh](https://www.hvr-software.com/docs/display/HVR5/Hvrrefresh)** (bulk).